# **ytmusicapi**

*Release 0.17.2*

**May 22, 2021**

# Contents

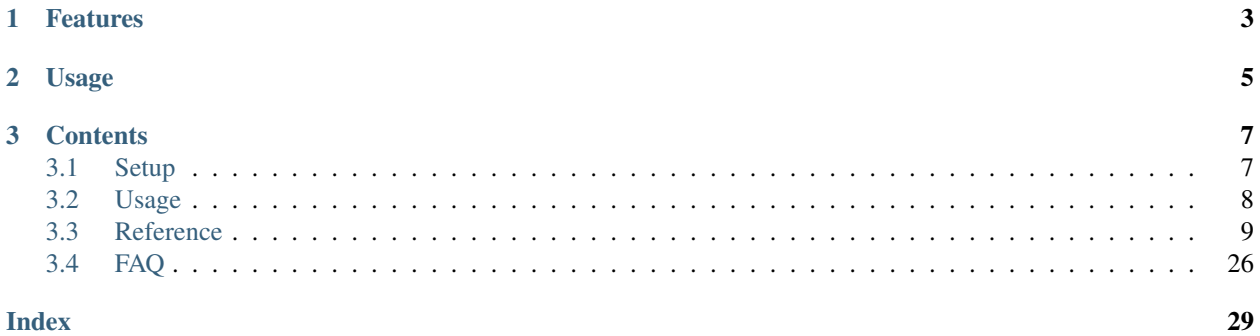

The purpose of this library is to automate interactions with [YouTube Music,](https://music.youtube.com/) such as retrieving your library content, managing playlists and uploading songs. To achieve this, it emulates web requests that would occur if you performed the same actions in your web browser.

This project is not supported nor endorsed by Google

# CHAPTER<sup>1</sup>

# Features

#### <span id="page-6-0"></span>Browsing:

- search (including all filters)
- get artist information and releases (songs, videos, albums, singles, related artists)
- get user information (videos, playlists)
- get albums
- get song metadata
- get watch playlists (playlist that appears when you press play in YouTube Music)
- get song lyrics

#### Library management:

- get library contents: playlists, songs, artists, albums and subscriptions
- add/remove library content: rate songs, albums and playlists, subscribe/unsubscribe artists

#### Playlists:

- create and delete playlists
- modify playlists: edit metadata, add/move/remove tracks
- get playlist contents

#### Uploads:

- Upload songs and remove them again
- List uploaded songs, artists and albums

# CHAPTER 2

# Usage

<span id="page-8-0"></span>**from ytmusicapi import** YTMusic

```
ytmusic = YTMusic('headers_auth.json')
playlistId = ytmusic.create_playlist('test', 'test description')
search_results = ytmusic.search('Oasis Wonderwall')
ytmusic.add_playlist_items(playlistId, [search_results[0]['videoId']])
```
The [tests](https://github.com/sigma67/ytmusicapi/blob/master/tests/test.py) are also a great source of usage examples.

To get started, read the *[setup instructions](#page-10-1)*.

For a complete documentation of available functions, see the *[Reference](#page-12-0)*.

# CHAPTER 3

### **Contents**

### <span id="page-10-1"></span><span id="page-10-0"></span>**3.1 Setup**

### **3.1.1 Installation**

pip install ytmusicapi

### **3.1.2 Authenticated requests**

#### **Copy authentication headers**

To run authenticated requests you need to set up you need to copy your request headers from a POST request in your browser. To do so, follow these steps:

- Open a new tab
- Open the developer tools (Ctrl-Shift-I) and select the "Network" tab
- Go to <https://music.youtube.com> and ensure you are logged in
- Find an authenticated POST request. The simplest way is to filter by /browse using the search bar of the developer tools. If you don't see the request, try scrolling down a bit or clicking on the library button in the top bar.
- Verify that the request looks like this: Status 200, Method POST, Domain music.youtube.com, File browse? ...
- Copy the request headers (right click > copy > copy request headers)
- Verify that the request looks like this: Status 200, Type xhr, Name browse?...
- Click on the Name of any matching request. In the "Headers" tab, scroll to the section "Request headers" and copy everything starting from "accept: \*/\*" to the end of the section

#### **Using the headers in your project**

To set up your project, open a Python console and call YTMusic.setup() with the parameter filepath=headers\_auth.json and follow the instructions and paste the request headers to the terminal input:

```
from ytmusicapi import YTMusic
YTMusic.setup(filepath=headers_auth.json)
```
If you don't want terminal interaction in your project, you can pass the request headers with the headers\_raw parameter:

```
from ytmusicapi import YTMusic
YTMusic.setup(filepath=headers_auth.json, headers_raw="<headers copied above>")
```
The function returns a JSON string with the credentials needed for *[Usage](#page-11-0)*. Alternatively, if you passed the filepath parameter as described above, a file called headers\_auth.json will be created in the current directory, which you can pass to YTMusic() for authentication.

These credentials remain valid as long as your YTMusic browser session is valid (about 2 years unless you log out).

- MacOS terminal application can only accept 1024 characters pasted to std input. To paste in terminal, a small utility called pbpaste must be used.
- In terminal just prefix the command used to run the script you created above with ''pbpaste | ''
- This will pipe the contents of the clipboard into the script just as if you had pasted it from the edit menu.

### **3.1.3 Manual file creation**

Alternatively, you can paste the cookie to headers\_auth.json below and create your own file:

```
{
    "User-Agent": "Mozilla/5.0 (Windows NT 10.0; Win64; x64; rv:72.0) Gecko/20100101
˓→Firefox/72.0",
   "Accept": "*/*",
    "Accept-Language": "en-US,en;q=0.5",
    "Content-Type": "application/json",
    "X-Goog-AuthUser": "0",
    "x-origin": "https://music.youtube.com",
    "Cookie" : "PASTE_COOKIE"
}
```
### <span id="page-11-0"></span>**3.2 Usage**

### **3.2.1 Unauthenticated**

Unauthenticated requests for retrieving playlist content or searching:

```
from ytmusicapi import YTMusic
ytmusic = YTMusic()
```
If an endpoint requires authentication you will receive an error: Please provide authentication before using this function

### <span id="page-12-1"></span>**3.2.2 Authenticated**

For authenticated requests you need to set up your credentials first: *[Setup](#page-10-1)*

After you have created the authentication JSON, you can instantiate the class:

```
from ytmusicapi import YTMusic
ytmusic = YTMusic('headers_auth.json')
```
With the ytmusic instance you can now perform authenticated requests:

```
playlistId = ytmusic.create_playlist("test", "test description")
search_results = ytmusic.search("Oasis Wonderwall")
ytmusic.add_playlist_items(playlistId, [search_results[0]['videoId']])
```
#### **Brand accounts**

To send requests as a brand account, there is no need to change authentication credentials. Simply provide the ID of the brand account when instantiating YTMusic. You can get the ID from <https://myaccount.google.com/> after selecting your brand account [\(https://myaccount.google.com/b/21\\_digit\\_number\)](https://myaccount.google.com/b/21_digit_number).

Example:

```
from ytmusicapi import YTMusic
ytmusic = YTMusic('headers_auth.json', "101234161234936123473")
```
## <span id="page-12-0"></span>**3.3 Reference**

Reference for the YTMusic class.

**class** ytmusicapi.**YTMusic**(*auth: str = None*, *user: str = None*, *requests\_session=True*, *proxies: dict = None*, *language: str = 'en'*)

Allows automated interactions with YouTube Music by emulating the YouTube web client's requests. Permits both authenticated and non-authenticated requests. Authentication header data must be provided on initialization.

```
YTMusic.__init__(auth: str = None, user: str = None, requests_session=True, proxies: dict = None,
                      language: str = 'en')
```
Create a new instance to interact with YouTube Music.

#### **Parameters**

- **auth** Optional. Provide a string or path to file. Authentication credentials are needed to manage your library. Should be an adjusted version of *headers\_auth.json.example* in the project root. See  $setup()$  for how to fill in the correct credentials. Default: A default header is used without authentication.
- **user** Optional. Specify a user ID string to use in requests. This is needed if you want to send requests on behalf of a brand account. Otherwise the default account is used. You can retrieve the user ID by going to <https://myaccount.google.com/brandaccounts> and selecting your brand account. The user ID will be in the URL: [https://myaccount.google.com/b/user\\_](https://myaccount.google.com/b/user_id/) [id/](https://myaccount.google.com/b/user_id/)
- **requests\_session** A Requests session object or a truthy value to create one. A falsy value disables sessions. It is generally a good idea to keep sessions enabled for performance reasons (connection pooling).
- <span id="page-13-2"></span>• **proxies** – Optional. Proxy configuration in [requests](https://requests.readthedocs.io/) [format.](https://requests.readthedocs.io/en/master/user/advanced/#proxies)
- **language** Optional. Can be used to change the language of returned data. English will be used by default. Available languages can be checked in the ytmusicapi/locales directory.

### **3.3.1 Setup**

See also the *[Setup](#page-10-1)* page

<span id="page-13-0"></span>**classmethod** YTMusic.**setup** (*filepath: str = None*, *headers raw: str = None*)  $\rightarrow$  Dict[KT, VT] Requests browser headers from the user via command line and returns a string that can be passed to YTMusic()

Parameters

- **filepath** Optional filepath to store headers to.
- **headers\_raw** Optional request headers copied from browser. Otherwise requested from terminal

Returns configuration headers string

### **3.3.2 Search**

<span id="page-13-1"></span>YTMusic.**search**(*query: str*, *filter: str* = None, *limit: int* = 20, *ignore spelling: bool* = *False*)  $\rightarrow$ List[Dict[KT, VT]]

Search YouTube music Returns results within the provided category.

#### **Parameters**

- **query** Query string, i.e. 'Oasis Wonderwall'
- **filter** Filter for item types. Allowed values: songs, videos, albums, artists, playlists, community\_playlists, featured\_playlists, uploads. Default: Default search, including all types of items.
- **limit** Number of search results to return Default: 20
- **ignore\_spelling** Whether to ignore YTM spelling suggestions. If True, the exact search term will be searched for, and will not be corrected. This does not have any effect when the filter is set to uploads. Default: False, will use YTM's default behavior of autocorrecting the search.

#### Returns

List of results depending on filter. resultType specifies the type of item (important for default search). albums, artists and playlists additionally contain a browseId, corresponding to albumId, channelId and playlistId (browseId=''VL''+playlistId)

Example list for default search with one result per resultType for brevity. Normally there are 3 results per resultType and an additional thumbnails key:

```
\lceil{
    "resultType": "video",
    "videoId": "vU05Eksc_iM",
    "title": "Wonderwall",
    "artists": [
      {
        "name": "Oasis",
        "id": "UCmMUZbaYdNH0bEd1PAlAqsA"
```

```
}
  ],
  "views": "1.4M",
  "duration": "4:38"
},
{
  "resultType": "song",
  "videoId": "ZrOKjDZOtkA",
  "title": "Wonderwall",
  "artists": [
    {
      "name": "Oasis",
      "id": "UCmMUZbaYdNH0bEd1PAlAqsA"
    }
  \frac{1}{2}"album": {
    "name": "(What's The Story) Morning Glory? (Remastered)",
    "id": "MPREb_9nqEki4ZDpp"
  },
  "duration": "4:19",
  "isExplicit": false,
  "feedbackTokens": {
    "add": null,
    "remove": null
  }
},
{
  "resultType": "album",
 "browseId": "MPREb_9nqEki4ZDpp",
  "title": "(What's The Story) Morning Glory? (Remastered)",
  "type": "Album",
  "artist": "Oasis",
  "year": "1995",
  "isExplicit": false
},
{
 "resultType": "playlist",
 "browseId": "VLPLK1PkWQlWtnNfovRdGWpKffO1Wdi2kvDx",
 "title": "Wonderwall - Oasis",
 "author": "Tate Henderson",
 "itemCount": "174"
},
{
  "resultType": "video",
 "videoId": "bx1Bh8ZvH84",
  "title": "Wonderwall",
  "artists": [
    {
      "name": "Oasis",
      "id": "UCmMUZbaYdNH0bEd1PAlAqsA"
    }
  \frac{1}{2},
  "views": "386M",
  "duration": "4:38"
},
{
  "resultType": "artist",
```
]

(continued from previous page)

```
"browseId": "UCmMUZbaYdNH0bEd1PAlAqsA",
  "artist": "Oasis",
 "shuffleId": "RDAOkjHYJjL1a3xspEyVkhHAsg",
  "radioId": "RDEMkjHYJjL1a3xspEyVkhHAsg"
}
```
### **3.3.3 Browsing**

<span id="page-15-0"></span>YTMusic.**get\_artist**(*channelId: str*) → Dict[KT, VT]

Get information about an artist and their top releases (songs, albums, singles, videos, and related artists). The top lists contain pointers for getting the full list of releases. For songs/videos, pass the browseId to [get\\_playlist\(\)](#page-25-0). For albums/singles, pass browseId and params to :py:func: *get\_artist\_albums*.

Parameters channelId – channel id of the artist

Returns Dictionary with requested information.

Example:

{

```
"description": "Oasis were ...",
"views": "1838795605",
"name": "Oasis",
"channelId": "UCUDVBtnOQi4c7E8jebpjc9Q",
"subscribers": "2.3M",
"subscribed": false,
"thumbnails": [...],
"songs": {
    "browseId": "VLPLMpM3Z0118S42R1npOhcjoakLIv1aqnS1",
    "results": [
        {
            "videoId": "ZrOKjDZOtkA",
            "title": "Wonderwall (Remastered)",
            "thumbnails": [...],
            "artist": "Oasis",
            "album": "(What's The Story) Morning Glory? (Remastered)"
        }
    ]
},
"albums": {
    "results": [
        {
            "title": "Familiar To Millions",
            "thumbnails": [...],
            "year": "2018",
            "browseId": "MPREb_AYetWMZunqA"
        }
    \frac{1}{2},
    "browseId": "UCmMUZbaYdNH0bEd1PAlAqsA",
    "params": "6gPTAUNwc0JDbndLYlFBQV..."
},
"singles": {
    "results": [
        {
            "title": "Stand By Me (Mustique Demo)",
```

```
"thumbnails": [...],
                "year": "2016",
                "browseId": "MPREb_7MPKLhibN5G"
            }
        ],
        "browseId": "UCmMUZbaYdNH0bEd1PAlAqsA",
        "params": "6gPTAUNwc0JDbndLYlFBQV..."
   },
    "videos": {
        "results": [
           {
                "title": "Wonderwall",
                "thumbnails": [...],
                "views": "358M",
                "videoId": "bx1Bh8ZvH84",
                "playlistId": "PLMpM3Z0118S5xuNckw1HUcj1D021AnMEB"
            }
        ],
        "browseId": "VLPLMpM3Z0118S5xuNckw1HUcj1D021AnMEB"
    },
    "related": {
        "results": [
            {
                "browseId": "UCt2KxZpY5D__kapeQ8cauQw",
                "subscribers": "450K",
                "title": "The Verve"
            },
            {
                "browseId": "UCwK2Grm574W1u-sBzLikldQ",
                "subscribers": "341K",
                "title": "Liam Gallagher"
            },
            ...
        ]
   }
}
```
YTMusic.**get\_artist\_albums**(*channelId: str*, *params: str*) → List[Dict[KT, VT]] Get the full list of an artist's albums or singles

Parameters

- **channelId** channel Id of the artist
- **params** params obtained by [get\\_artist\(\)](#page-15-0)

**Returns** List of albums in the format of  $get\_library\_albums$  (), except artists key is missing.

```
YTMusic.get_user(channelId: str) → Dict[KT, VT]
```
Retrieve a user's page. A user may own videos or playlists.

**Parameters** channelId – channelId of the user

Returns Dictionary with information about a user.

Example:

"name": "4Tune - No Copyright Music",

(continues on next page)

{

```
"videos": {
    "browseId": "UC44hbeRoCZVVMVg5z0FfIww",
    "results": [
      {
        "title": "Epic Music Soundtracks 2019",
        "videoId": "bJonJjgS2mM",
        "playlistId": "RDAMVMbJonJjgS2mM",
        "thumbnails": [
          {
            "url": "https://i.ytimg.com/vi/bJon...",
            "width": 800,
            "height": 450
          }
        ],
        "views": "19K"
      }
    ]
 },
  "playlists": {
    "browseId": "UC44hbeRoCZVVMVg5z0FfIww",
    "results": [
      {
        "title": " Machinimasound | Playlist",
        "playlistId": "PLRm766YvPiO9ZqkBuEzSTt6Bk4eWIr3gB",
        "thumbnails": [
          {
            "url": "https://i.ytimg.com/vi/...",
            "width": 400,
            "height": 225
          }
        ]
      }
    \frac{1}{2},
    "params": "6gO3AUNvWU..."
 }
}
```
YTMusic.**get\_user\_playlists**(*channelId: str*, *params: str*) → List[Dict[KT, VT]]

Retrieve a list of playlists for a given user. Call this function again with the returned params to get the full list.

Parameters

- **channelId** channelId of the user.
- **params** params obtained by  $get\_artist()$

**Returns** List of user playlists in the format of  $get\_library\_playlists()$ 

```
YTMusic.get_album(browseId: str) → Dict[KT, VT]
```
Get information and tracks of an album

**Parameters browseId** – browseId of the album, for example returned by [search\(\)](#page-13-1)

Returns Dictionary with title, description, artist and tracks.

Each track is in the following format:

"title": "Seven",

(continues on next page)

{

```
"trackCount": "7",
 "durationMs": "1439579",
 "playlistId": "OLAK5uy_kGnhwT08mQMGw8fArBowdtlew3DpgUt9c",
  "releaseDate": {
   "year": 2016,
   "month": 10,
   "day": 28
 },
  "description": "Seven is ...",
  "thumbnails": [...],
  "artist": [
   {
     "name": "Martin Garrix",
     "id": "UCqJnSdHjKtfsrHi9aI-9d3g"
   }
 ],
  "tracks": [
   {
     "index": "1",
     "title": "WIEE (feat. Mesto)",
     "artists": "Martin Garrix",
     "videoId": "8xMNeXI9wxI",
     "lengthMs": "203406",
     "likeStatus": "INDIFFERENT"
   }
 ]
}
```
YTMusic.**get\_song**(*videoId: str*, *signatureTimestamp: int = None*) → Dict[KT, VT] Returns metadata and streaming information about a song or video.

#### **Parameters**

- **videoId** Video id
- **signatureTimestamp** Provide the current YouTube signatureTimestamp. If not provided a default value will be used, which might result in invalid streaming URLs

Returns Dictionary with song metadata.

#### Example:

```
{
  "videoDetails": {
   "allowRatings": true,
   "author": "Oasis - Topic",
   "averageRating": 4.5783687,
   "channelId": "UCmMUZbaYdNH0bEd1PAlAqsA",
   "isCrawlable": true,
   "isLiveContent": false,
    "isOwnerViewing": false,
    "isPrivate": false,
    "isUnpluggedCorpus": false,
    "lengthSeconds": "259",
   "musicVideoType": "MUSIC_VIDEO_TYPE_ATV",
   "thumbnail": {
     "thumbnails": [...]
   },
```

```
"title": "Wonderwall",
   "videoId": "ZrOKjDZOtkA",
   "viewCount": "27429003"
 },
 "microformat": {
   "microformatDataRenderer": {
     "androidPackage": "com.google.android.apps.youtube.music",
     "appName": "YouTube Music",
     "availableCountries": ["AE",...],
     "category": "Music",
     "description": "Provided to YouTube by Ignition Wonderwall · Oasis ...",
     "familySafe": true,
     "iosAppArguments": "https://music.youtube.com/watch?v=ZrOKjDZOtkA",
     "iosAppStoreId": "1017492454",
     "linkAlternates": [
       {
         "hrefUrl": "android-app://com.google.android.youtube/http/youtube.com/
→watch?v=ZrOKjDZOtkA"
       },
       {
         "hrefUrl": "ios-app://544007664/http/youtube.com/watch?v=ZrOKjDZOtkA"
       },
       {
         "alternateType": "application/json+oembed",
         "hrefUrl": "https://www.youtube.com/oembed?format=json&url=...",
         "title": "Wonderwall (Remastered)"
       },
       {
         "alternateType": "text/xml+oembed",
         "hrefUrl": "https://www.youtube.com/oembed?format=xml&url=...",
         "title": "Wonderwall (Remastered)"
       }
     ],
     "noindex": false,
     "ogType": "video.other",
     "pageOwnerDetails": {
       "externalChannelId": "UCmMUZbaYdNH0bEd1PAlAqsA",
       "name": "Oasis - Topic",
       "youtubeProfileUrl": "http://www.youtube.com/channel/
˓→UCmMUZbaYdNH0bEd1PAlAqsA"
     },
     "paid": false,
     "publishDate": "2017-01-25",
     "schemaDotOrgType": "http://schema.org/VideoObject",
     "siteName": "YouTube Music",
     "tags": ["Oasis",...],
     "thumbnail": {
       "thumbnails": [
         {
           "height": 720,
           "url": "https://i.ytimg.com/vi/ZrOKjDZOtkA/maxresdefault.jpg",
           "width": 1280
         }
       ]
     },
     "title": "Wonderwall (Remastered) - YouTube Music",
     "twitterCardType": "player",
```

```
(continued from previous page)
```

```
"twitterSiteHandle": "@YouTubeMusic",
     "unlisted": false,
     "uploadDate": "2017-01-25",
     "urlApplinksAndroid": "vnd.youtube.music://music.youtube.com/watch?
˓→v=ZrOKjDZOtkA&feature=applinks",
     "urlApplinksIos": "vnd.youtube.music://music.youtube.com/watch?
˓→v=ZrOKjDZOtkA&feature=applinks",
     "urlCanonical": "https://music.youtube.com/watch?v=ZrOKjDZOtkA",
     "urlTwitterAndroid": "vnd.youtube.music://music.youtube.com/watch?
˓→v=ZrOKjDZOtkA&feature=twitter-deep-link",
     "urlTwitterIos": "vnd.youtube.music://music.youtube.com/watch?v=ZrOKjDZOtkA&
˓→feature=twitter-deep-link",
     "videoDetails": {
       "durationIso8601": "PT4M19S",
       "durationSeconds": "259",
       "externalVideoId": "ZrOKjDZOtkA"
     },
     "viewCount": "27429003"
   }
 },
 "playabilityStatus": {
   "contextParams": "Q0FFU0FnZ0I=",
   "miniplayer": {
     "miniplayerRenderer": {
       "playbackMode": "PLAYBACK_MODE_ALLOW"
     }
   },
   "playableInEmbed": true,
   "status": "OK"
 },
 "streamingData": {
   "adaptiveFormats": [
     {
       "approxDurationMs": "258760",
       "averageBitrate": 178439,
       "bitrate": 232774,
       "contentLength": "5771637",
       "fps": 25,
       "height": 1080,
       "indexRange": {
         "end": "1398",
         "start": "743"
       },
       "initRange": {
         "end": "742",
         "start": "0"
       },
       "itag": 137,
       "lastModified": "1614620567944400",
       "mimeType": "video/mp4; codecs="avc1.640020"",
       "projectionType": "RECTANGULAR",
       "quality": "hd1080",
       "qualityLabel": "1080p",
       "signatureCipher": "s=_xxxOq0QJ8...",
       "width": 1078
     }[...]
   ],
```

```
"expiresInSeconds": "21540",
  "formats": [
   {
      "approxDurationMs": "258809",
     "audioChannels": 2,
     "audioQuality": "AUDIO_QUALITY_LOW",
     "audioSampleRate": "44100",
     "averageBitrate": 179462,
     "bitrate": 179496,
     "contentLength": "5805816",
     "fps": 25,
     "height": 360,
     "itag": 18,
     "lastModified": "1614620870611066",
     "mimeType": "video/mp4; codecs="avc1.42001E, mp4a.40.2"",
     "projectionType": "RECTANGULAR",
      "quality": "medium",
      "qualityLabel": "360p",
     "signatureCipher": "s=kXXXOq0QJ8...",
      "width": 360
    }
  ]
}
```
YTMusic.**get\_lyrics**(*browseId: str*) → Dict[KT, VT] Returns lyrics of a song or video.

Parameters **browseId** – Lyrics browse id obtained from *get\_watch\_playlist*

Returns Dictionary with song lyrics.

Example:

}

```
{
    "lyrics": "Today is gonna be the day\nThat they're gonna throw it back to
˓→you\n",
    "source": "Source: LyricFind"
}
```
### **3.3.4 Watch**

<span id="page-21-0"></span>YTMusic.**get\_watch\_playlist**(*videoId: str = None*, *playlistId: str = None*, *limit=25*, *params: str =*  $None) \rightarrow Dict[str, List[Dict[KT, VT]]]$ 

Get a watch list of tracks. This watch playlist appears when you press play on a track in YouTube Music.

Please note that the *INDIFFERENT* likeStatus of tracks returned by this endpoint may be either *INDIFFERENT* or *DISLIKE*, due to ambiguous data returned by YouTube Music.

#### Parameters

- **videoId** videoId of the played video
- **playlistId** playlistId of the played playlist or album
- **limit** minimum number of watch playlist items to return
- **params** only used internally by [get\\_watch\\_playlist\\_shuffle\(\)](#page-22-1)

<span id="page-22-2"></span>Returns List of watch playlist items.

Example:

```
{
    "tracks": [
        {
          "title": "Interstellar (Main Theme) - Piano Version",
          "byline": "Patrik Pietschmann • 47M views",
          "length": "4:47",
          "videoId": "4y33h81phKU",
          "thumbnail": [
            {
              "url": "https://i.ytimg.com/vi/4y...",
              "width": 400,
              "height": 225
            }
          ],
          "feedbackTokens": [],
          "likeStatus": "LIKE"
        },...
    \frac{1}{2},
    "playlist": "RDAMVM4y33h81phKU",
    "lyrics": "MPLYt_HNNclO0Ddoc-17"
}
```
<span id="page-22-1"></span>YTMusic.**get\_watch\_playlist\_shuffle**(*videoId: str = None*, *playlistId: str = None*, *limit=50*) → Dict[str, List[Dict[KT, VT]]]

Shuffle any playlist

**Parameters** 

- **videoId** Optional video id of the first video in the shuffled playlist
- **playlistId** Playlist id
- **limit** The number of watch playlist items to return

Returns A list of watch playlist items (see  $get\_watch\_playlist()$ )

### **3.3.5 Library**

```
YTMusic.get_library_playlists(limit: int = 25) → List[Dict[KT, VT]]
     Retrieves the playlists in the user's library.
```
Parameters **limit** – Number of playlists to retrieve

Returns List of owned playlists.

Each item is in the following format:

```
{
    'playlistId': 'PLQwVIlKxHM6rz0fDJVv_0UlXGEWf-bFys',
    'title': 'Playlist title',
    'thumbnails: [...],
    'count': 5
}
```
YTMusic.**get\_library\_songs**(*limit: int = 25*, *validate\_responses: bool = False*, *order: str = None*) →

List[Dict[KT, VT]] Gets the songs in the user's library (liked videos are not included). To get liked songs and videos, use <span id="page-23-3"></span>[get\\_liked\\_songs\(\)](#page-23-1)

#### Parameters

- **limit** Number of songs to retrieve
- **validate\_responses** Flag indicating if responses from YTM should be validated and retried in case when some songs are missing. Default: False
- **order** Order of songs to return. Allowed values: 'a\_to\_z', 'z\_to\_a', 'recently\_added'. Default: Default order.

Returns List of songs. Same format as  $get\_playlist()$ 

<span id="page-23-2"></span>YTMusic.**get\_library\_artists**(*limit: int = 25*, *order: str = None*) → List[Dict[KT, VT]] Gets the artists of the songs in the user's library.

#### **Parameters**

- **limit** Number of artists to return
- **order** Order of artists to return. Allowed values: 'a\_to\_z', 'z\_to\_a', 'recently\_added'. Default: Default order.

Returns List of artists.

Each item is in the following format:

```
{
  "browseId": "UCxEqaQWosMHaTih-tgzDqug",
 "artist": "WildVibes",
 "subscribers": "2.91K",
  "thumbnails": [...]
}
```
<span id="page-23-0"></span>YTMusic.**get\_library\_albums**(*limit: int = 25*, *order: str = None*) → List[Dict[KT, VT]] Gets the albums in the user's library.

#### **Parameters**

- **limit** Number of albums to return
- **order** Order of albums to return. Allowed values: 'a\_to\_z', 'z\_to\_a', 'recently\_added'. Default: Default order.

Returns List of albums.

Each item is in the following format:

```
{
 "browseId": "MPREb_G8AiyN7RvFg",
 "title": "Beautiful",
 "type": "Album",
 "thumbnails": [...],
  "artists": {
   "name": "Project 46",
    "id": "UCXFv36m62USAN5rnVct9B4g"
 },
  "year": "2015"
}
```
<span id="page-23-1"></span>YTMusic.**get\_liked\_songs**(*limit: int = 100*) → Dict[KT, VT] Gets playlist items for the 'Liked Songs' playlist

<span id="page-24-2"></span>Parameters **limit** – How many items to return. Default: 100

Returns List of playlistItem dictionaries. See [get\\_playlist\(\)](#page-25-0)

<span id="page-24-1"></span>YTMusic.**get\_history**() → List[Dict[KT, VT]]

Gets your play history in reverse chronological order

- **Returns** List of playlistItems, see  $q \neq t$  playlist() The additional property played indicates when the playlistItem was played The additional property feedbackToken can be used to remove items with remove history items()
- <span id="page-24-0"></span>YTMusic.**remove\_history\_items**(*feedbackTokens: List[str]*) → Dict[KT, VT] Remove an item from the account's history. This method does currently not work with brand accounts
	- Parameters **feedbackTokens** Token to identify the item to remove, obtained from [get\\_history\(\)](#page-24-1)

Returns Full response

- YTMusic.**rate\_song**(*videoId: str*, *rating: str = 'INDIFFERENT'*) → Dict[KT, VT]
	- Rates a song ("thumbs up"/"thumbs down" interactions on YouTube Music)

#### **Parameters**

- **videoId** Video id
- **rating** One of 'LIKE', 'DISLIKE', 'INDIFFERENT'

'INDIFFERENT' removes the previous rating and assigns no rating

#### Returns Full response

```
YTMusic.edit_song_library_status(feedbackTokens: List[str] = None) → Dict[KT, VT]
     Adds or removes a song from your library depending on the token provided.
```
Parameters **feedbackTokens** – List of feedbackTokens obtained from authenticated requests to endpoints that return songs (i.e.  $qet\_album()$ )

Returns Full response

YTMusic.**rate\_playlist**(*playlistId: str*, *rating: str = 'INDIFFERENT'*) → Dict[KT, VT] Rates a playlist/album ("Add to library"/"Remove from library" interactions on YouTube Music) You can also dislike a playlist/album, which has an effect on your recommendations

#### **Parameters**

- **playlistId** Playlist id
- **rating** One of 'LIKE', 'DISLIKE', 'INDIFFERENT'

'INDIFFERENT' removes the playlist/album from the library

Returns Full response

YTMusic.**subscribe\_artists**(*channelIds: List[str]*) → Dict[KT, VT] Subscribe to artists. Adds the artists to your library

Parameters **channelIds** – Artist channel ids

Returns Full response

<span id="page-25-1"></span>YTMusic.**unsubscribe\_artists**(*channelIds: List[str]*) → Dict[KT, VT] Unsubscribe from artists. Removes the artists from your library

Parameters **channelIds** – Artist channel ids

Returns Full response

### **3.3.6 Playlists**

<span id="page-25-0"></span>YTMusic.**get\_playlist**(*playlistId: str*, *limit: int = 100*) → Dict[KT, VT] Returns a list of playlist items

**Parameters** 

- **playlistId** Playlist id
- **limit** How many songs to return. Default: 100

Returns Dictionary with information about the playlist. The key tracks contains a List of playlistItem dictionaries

Each item is in the following format:

```
{
 "id": "PLQwVIlKxHM6qv-o99iX9R85og7IzF9YS_",
 "privacy": "PUBLIC",
 "title": "New EDM This Week 03/13/2020",
 "thumbnails": [...]
 "description": "Weekly r/EDM new release roundup. Created with github.com/
˓→sigma67/spotifyplaylist_to_gmusic",
 "author": "sigmatics",
  "year": "2020",
 "duration": "6+ hours",
 "trackCount": 237,
 "tracks": [
   {
      "videoId": "bjGppZKiuFE",
      "title": "Lost",
      "artists": [
        {
          "name": "Guest Who",
          "id": "UCkgCRdnnqWnUeIH7EIc3dBg"
        },
        {
         "name": "Kate Wild",
         "id": "UCwR2l3JfJbvB6aq0RnnJfWg"
        }
      \frac{1}{2},
      "album": {
       "name": "Lost",
       "id": "MPREb_PxmzvDuqOnC"
      },
      "duration": "2:58",
      "likeStatus": "INDIFFERENT",
      "thumbnails": [...],
      "isAvailable": True,
      "isExplicit": False,
      "feedbackTokens": {
        "add": "AB9zfpJxtvrU...",
```

```
"remove": "AB9zfpKTyZ..."
    }
 ]
}
```
The setVideoId is the unique id of this playlist item and needed for moving/removing playlist items

YTMusic.**create\_playlist**(*title: str*, *description: str*, *privacy\_status: str = 'PRIVATE'*, *video\_ids: List*[ $T$ ] = *None*, *source* playlist:  $str = None$   $\rightarrow$  Union[str, Dict[KT, VT]] Creates a new empty playlist and returns its id.

#### **Parameters**

- **title** Playlist title
- **description** Playlist description
- **privacy\_status** Playlists can be 'PUBLIC', 'PRIVATE', or 'UNLISTED'. Default: 'PRIVATE'
- **video\_ids** IDs of songs to create the playlist with
- **source\_playlist** Another playlist whose songs should be added to the new playlist

Returns ID of the YouTube playlist or full response if there was an error

YTMusic.**edit\_playlist**(*playlistId: str*, *title: str = None*, *description: str = None*, *privacyStatus: str*  $= None$ , *moveItem: Tuple[str, str]* = *None*, *addPlaylistId: str* = *None*)  $\rightarrow$ 

Union[str, Dict[KT, VT]]

Edit title, description or privacyStatus of a playlist. You may also move an item within a playlist or append another playlist to this playlist.

#### Parameters

- **playlistId** Playlist id
- **title** Optional. New title for the playlist
- **description** Optional. New description for the playlist
- **privacyStatus** Optional. New privacy status for the playlist
- **moveItem** Optional. Move one item before another. Items are specified by setVideoId, see get playlist()
- **addPlaylistId** Optional. Id of another playlist to add to this playlist

Returns Status String or full response

YTMusic.**delete\_playlist**(*playlistId: str*) → Union[str, Dict[KT, VT]]

Delete a playlist.

Parameters **playlistId** – Playlist id

Returns Status String or full response

YTMusic.**add\_playlist\_items**(*playlistId: str*, *videoIds: List[str] = None*, *source\_playlist: str = None*,  $d$ uplicates:  $bool = False$ )  $\rightarrow$  Union[str, Dict[KT, VT]]

Add songs to an existing playlist

**Parameters** 

- **playlistId** Playlist id
- **videoIds** List of Video ids
- <span id="page-27-1"></span>• **source playlist** – Playlist id of a playlist to add to the current playlist (no duplicate check)
- **duplicates** If True, duplicates will be added. If False, an error will be returned if there are duplicates (no items are added to the playlist)

Returns Status String and a dict containing the new setVideoId for each videoId or full response

YTMusic.**remove\_playlist\_items**(*playlistId: str, videos: List[Dict[KT, VT]]*) → Union[str, Dict[KT, VT]]

Remove songs from an existing playlist

Parameters

- **playlistId** Playlist id
- **videos** List of PlaylistItems, see [get\\_playlist\(\)](#page-25-0). Must contain videoId and setVideoId

Returns Status String or full response

### **3.3.7 Uploads**

<span id="page-27-0"></span>YTMusic.**get\_library\_upload\_songs**(*limit: int = 25*, *order: str = None*) → List[Dict[KT, VT]] Returns a list of uploaded songs

#### **Parameters**

- **limit** How many songs to return. Default: 25
- **order** Order of songs to return. Allowed values: 'a\_to\_z', 'z\_to\_a', 'recently\_added'. Default: Default order.

Returns List of uploaded songs.

Each item is in the following format:

```
{
  "entityId": "t_po_CICr2crg7OWpchDpjPjrBA",
  "videoId": "Uise6RPKoek",
  "artist": "Coldplay",
 "title": "A Sky Full Of Stars",
 "album": "Ghost Stories",
 "likeStatus": "LIKE",
  "thumbnails": [...]
}
```
YTMusic.**get\_library\_upload\_artists**(*limit: int = 25*, *order: str = None*) → List[Dict[KT, VT]] Gets the artists of uploaded songs in the user's library.

#### Parameters

- **limit** Number of artists to return. Default: 25
- **order** Order of artists to return. Allowed values: 'a\_to\_z', 'z\_to\_a', 'recently\_added'. Default: Default order.

**Returns** List of artists as returned by  $qet$  library artists()

```
YTMusic.get_library_upload_albums(limit: int = 25, order: str = None) → List[Dict[KT, VT]]
     Gets the albums of uploaded songs in the user's library.
```
#### **Parameters**

- <span id="page-28-0"></span>• **limit** – Number of albums to return. Default: 25
- **order** Order of albums to return. Allowed values: 'a\_to\_z', 'z\_to\_a', 'recently\_added'. Default: Default order.

Returns List of albums as returned by [get\\_library\\_albums\(\)](#page-23-0)

YTMusic.**get\_library\_upload\_artist**(*browseId: str*, *limit: int = 25*) → List[Dict[KT, VT]] Returns a list of uploaded tracks for the artist.

**Parameters** 

- **browseId** Browse id of the upload artist, i.e. from [get\\_library\\_upload\\_songs\(\)](#page-27-0)
- **limit** Number of songs to return (increments of 25).

Returns List of uploaded songs.

Example List:

```
\sqrt{2}{
    "entityId": "t_po_CICr2crg7OWpchDKwoakAQ",
    "videoId": "Dtffhy8WJgw",
    "title": "Hold Me (Original Mix)",
    "artist": [
      {
        "name": "Jakko",
        "id": "FEmusic_library_privately_owned_artist_detaila_po_
˓→CICr2crg7OWpchIFamFra28"
     }
    \frac{1}{2},
    "album": null,
    "likeStatus": "LIKE",
    "thumbnails": [...]
  }
]
```
YTMusic.**get\_library\_upload\_album**(*browseId: str*) → Dict[KT, VT] Get information and tracks of an album associated with uploaded tracks

> **Parameters browseId** – Browse id of the upload album, i.e. from i.e. from [get\\_library\\_upload\\_songs\(\)](#page-27-0)

Returns Dictionary with title, description, artist and tracks.

Example album:

```
{
 "title": "18 Months",
 "type": "Album",
 "thumbnails": [...],
 "trackCount": 7,
 "duration": "24 minutes",
 "audioPlaylistId": "MLPRb_po_55chars",
 "tracks": [
    {
      "entityId": "t_po_22chars",
      "videoId": "FVo-UZoPygI",
      "title": "Feel So Close",
```

```
"duration": "4:15",
  "artist": None,
  "album": {
    "name": "18 Months",
    "id": "FEmusic_library_privately_owned_release_detailb_po_55chars"
  },
  "likeStatus": "INDIFFERENT",
  "thumbnails": None
},
```
YTMusic.**upload\_song**(*filepath: str*) → Union[str, requests.models.Response] Uploads a song to YouTube Music

**Parameters filepath** – Path to the music file (mp3, m4a, wma, flac or ogg)

Returns Status String or full response

```
YTMusic.delete_upload_entity(entityId: str) → Union[str, Dict[KT, VT]]
     Deletes a previously uploaded song or album
```
**Parameters entityId** – The entity id of the uploaded song or album, e.g. retrieved from [get\\_library\\_upload\\_songs\(\)](#page-27-0)

Returns Status String or error

# <span id="page-29-0"></span>**3.4 FAQ**

Frequently asked questions for ytmusicapi. Contributions are welcome, please [submit a PR.](https://github.com/sigma67/ytmusicapi/pulls)

### **3.4.1 Setup**

### **My library results are empty even though I set up my cookie correctly.**

Please make sure that you don't have multiple Google accounts. ytmusicapi might be returning results from a different account which is currently empty. You can set your account using X-Goog-AuthUser in your headers file (numeric index) or by providing the id of a brand account with ytmusic = YTMusic(headers, "1234.."). For more details see the *[Reference](#page-12-0)*.

### **3.4.2 Usage**

#### **How do I add a song, album, artist or playlist to my library?**

- songs: [edit\\_song\\_library\\_status](Reference.html#ytmusicapi.YTMusic.edit_song_library_status) . Liking a song using [rate\\_song](Reference.html#ytmusicapi.YTMusic.rate_song) does *not* add it to your library, only to your liked songs playlist.
- albums, playlists: [rate\\_playlist](Reference.html#ytmusicapi.YTMusic.rate_playlist)
- artists: [subscribe\\_artists](Reference.html#ytmusicapi.YTMusic.subscribe_artists) . This will add the artist to your Subscriptions tab. The Artists tab is determined by the songs/albums you have added to your library.

### **How can I get the radio playlist for a song, video, playlist or album?**

- songs, videos: RDAMVM + videoId
- playlists, albums: RDAMPL + playlistId

### **How can I get the shuffle playlist for a playlist or album?**

Use [get\\_watch\\_playlist\\_shuffle](Reference.html#ytmusicapi.YTMusic.get_watch_playlist_shuffle) with the playlistId or audioPlaylistId (albums).

### **How can I get all my public playlists in a single request?**

Call [get\\_user\\_playlists](Reference.html#ytmusicapi.YTMusic.get_user_playlists) with your own channelId.

#### **Can I download songs?**

You can use [youtube-dl](https://github.com/ytdl-org/youtube-dl/) for this purpose.

### **3.4.3 YouTube Music API Internals**

#### **Is there a difference between songs and videos?**

Yes. Videos are regular videos from YouTube, which can be uploaded by any user. Songs are actual songs uploaded by artists.

You can also add songs to your library, while you can't add videos.

#### **Is there a rate limit?**

There most certainly is, although you shouldn't run into it during normal usage. See related issues:

- [Creating playlists](https://github.com/sigma67/ytmusicapi/issues/19)
- [Uploads](https://github.com/sigma67/ytmusicapi/issues/6)

#### **What is a browseId?**

A browseId is an internal, globally unique identifier used by YouTube Music for browsable content.

### Index

## <span id="page-32-0"></span>Symbols

\_\_init\_\_() (*ytmusicapi.YTMusic method*), [9](#page-12-1)

## A

add\_playlist\_items() (*ytmusicapi.YTMusic method*), [23](#page-26-0)

# $\mathcal{C}$

create\_playlist() (*ytmusicapi.YTMusic method*), [23](#page-26-0)

# D

delete\_playlist() (*ytmusicapi.YTMusic method*), [23](#page-26-0) delete\_upload\_entity() (*ytmusicapi.YTMusic method*), [26](#page-29-1)

# E

edit\_playlist() (*ytmusicapi.YTMusic method*), [23](#page-26-0) edit\_song\_library\_status() (*ytmusicapi.YTMusic method*), [21](#page-24-2)

# G

get\_album() (*ytmusicapi.YTMusic method*), [14](#page-17-1) get\_artist() (*ytmusicapi.YTMusic method*), [12](#page-15-1) get\_artist\_albums() (*ytmusicapi.YTMusic method*), [13](#page-16-0) get\_history() (*ytmusicapi.YTMusic method*), [21](#page-24-2) get\_library\_albums() (*ytmusicapi.YTMusic method*), [20](#page-23-3) get\_library\_artists() (*ytmusicapi.YTMusic method*), [20](#page-23-3) get\_library\_playlists() (*ytmusicapi.YTMusic method*), [19](#page-22-2) get\_library\_songs() (*ytmusicapi.YTMusic method*), [19](#page-22-2) get\_library\_upload\_album() (*ytmusicapi.YTMusic method*), [25](#page-28-0)

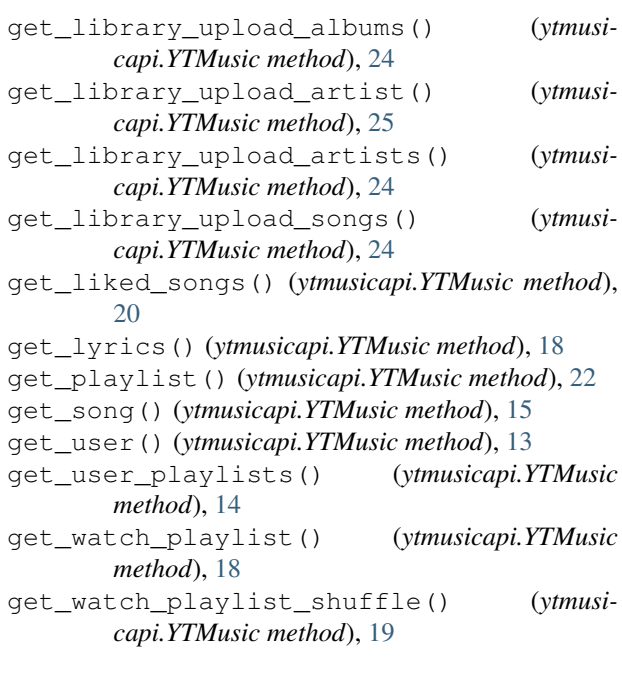

## R

rate\_playlist() (*ytmusicapi.YTMusic method*), [21](#page-24-2) rate\_song() (*ytmusicapi.YTMusic method*), [21](#page-24-2) remove\_history\_items() (*ytmusicapi.YTMusic method*), [21](#page-24-2) remove\_playlist\_items() (*ytmusicapi.YTMusic method*), [24](#page-27-1)

### S

search() (*ytmusicapi.YTMusic method*), [10](#page-13-2)

setup() (*ytmusicapi.YTMusic class method*), [10](#page-13-2)

subscribe\_artists() (*ytmusicapi.YTMusic method*), [21](#page-24-2)

### U

unsubscribe\_artists() (*ytmusicapi.YTMusic method*), [21](#page-24-2) upload\_song() (*ytmusicapi.YTMusic method*), [26](#page-29-1)

# Y

YTMusic (*class in ytmusicapi*), [9](#page-12-1)